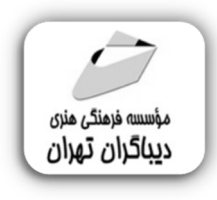

 *به نام خدا* 

## **آموزش کاربردي**

**چت جی پی تی** 

# **Chat GPT**

**مؤلف:** 

**سعید محمدي** 

هرگونهچاپ وتکثیرازمحتویاتاینکتاب بدوناجازهکتبی ناشرممنوع است. متخلفان به موجب قانون حمايت حقوق **مؤلفان،مصىنفانوھىرمىدانتحتپيگردقانونىقرارمىگيرىد.** 

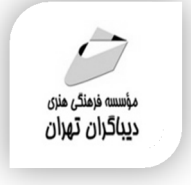

## **عنوان كتاب: آموزش کاربردي چت جی پی تی Chat GPT**

- **مولف** : **سعید محمدي**
- **ناشر**: **موسسه فرهنگی هنري دیباگران تهران** 
	- **ویراستار**: ناهید یعقوبی هرزندي
	- **صفحه آرايي**: دیباگران تهران
		- **طراح جلد**:داریوش فرسایی
			- **نوبت چاپ**: اول
			- **تاريخ نشر**: 1402
			- **چاپ و صحافي:**صدف
				- **تيراژ**100: جلد
			- **قيمت:١۶۵۰۰۰۰** ريال
	- **شابك**: -1 -752 -218 978-622

**نشاني واحد فروش:**تهران، خیابان انقلاب،خیابان دانشگاه -تقاطع شهداي ژاندارمري-پلاك 158ساختمان دانشگاه- طبقه دوم-واحد4 تلفن ها: 22085111-66965749

**فروشگاههاي اينترنتي ديباگران تهران : WWW.MFTBOOK.IR www.dibagarantehran.com**

عنوان و نام پدیدآور:آموزش کاربردي GPT Chat /مولف:سعید محمدي؛ ویراستار:ناهید یعقوبی هرزندي مشخصات نشر: **تهران : دیباگران تهران 1402:** مشخصات ظاهري**142**: **ص:مصور،** شابک: **978-622-218-752-1** وضعیت فهرست نویسی: **فیپا** موضوع:چت جی پی تی GPT Chat موضوع:هوش مصنوعی Artificial intelligence:موضوع رده بندي کنگره335: G رده بندي ديويي:۶/۳ شماره کتابشناسی ملی9393609:

Ⅎ

سرشناسه:محمدي،سعید-1368،

**نشانی تلگرام:mftbook @نشانی اینستاگرام دیبا publishing\_dibagaran** 

**هرکتابدیباگران،یکفرصتجدیدعلمیوشغلی. هرگوشیهمراه،یکفروشگاهکتابدیباگرانتهران.**  از طریق سایتهای دیباگران،در هر جای ایران به کتابهای ما دستر *سی* دارید.

فهرست مطالب

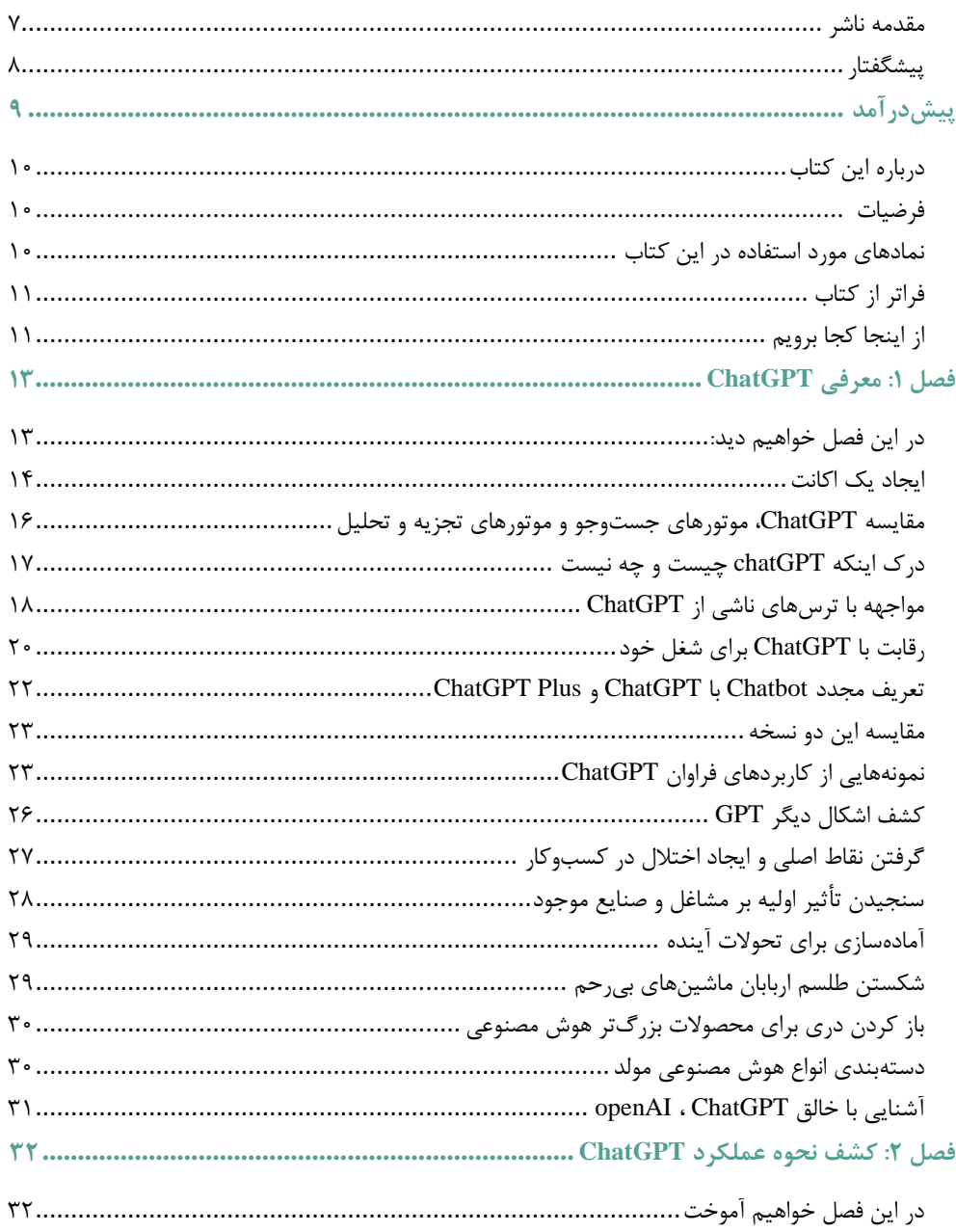

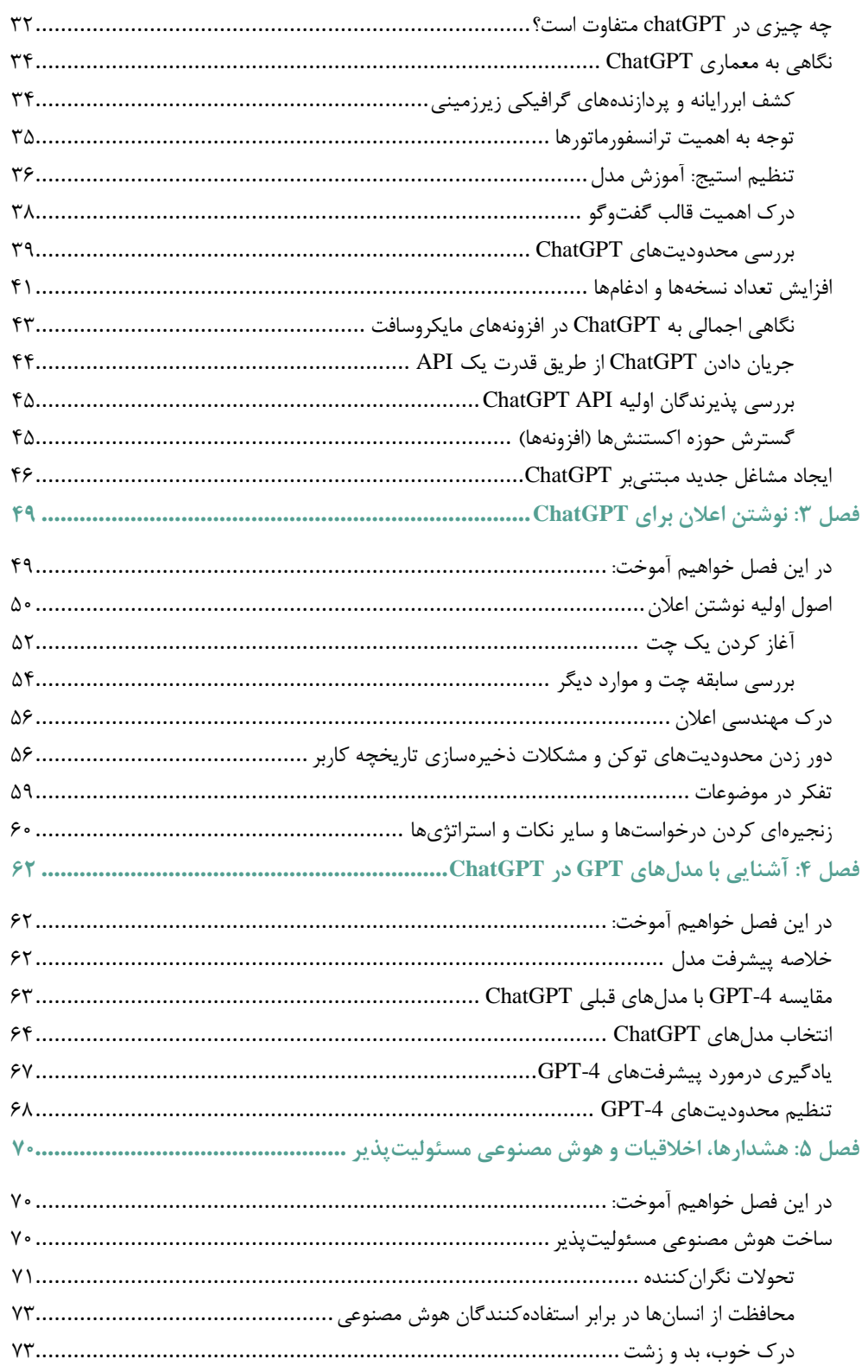

,,,,,,,,,,,,,,,,

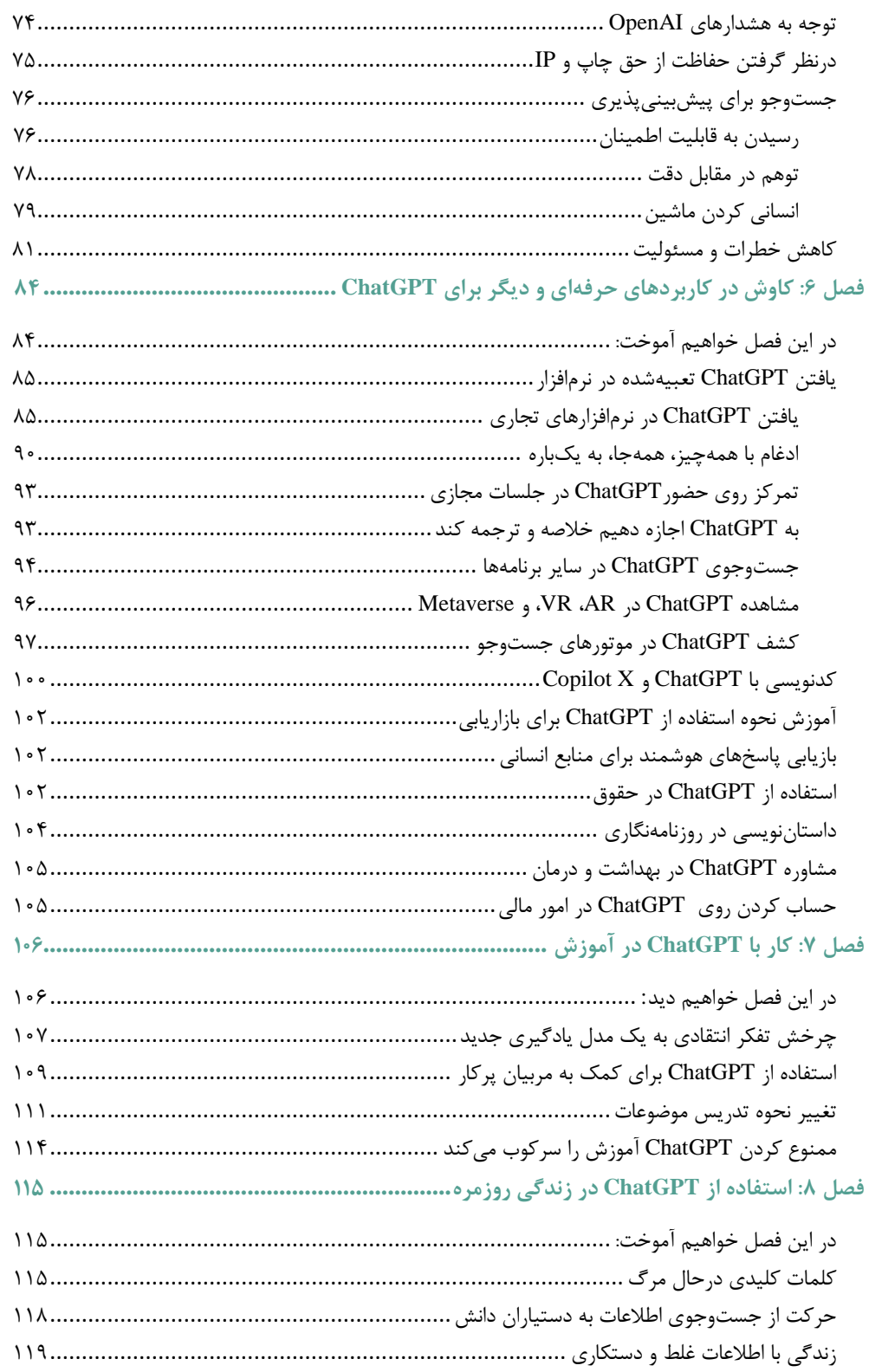

医皮肤病 医皮肤病 医皮肤病 医皮肤病 医皮肤病 医皮肤病 医血管

Į

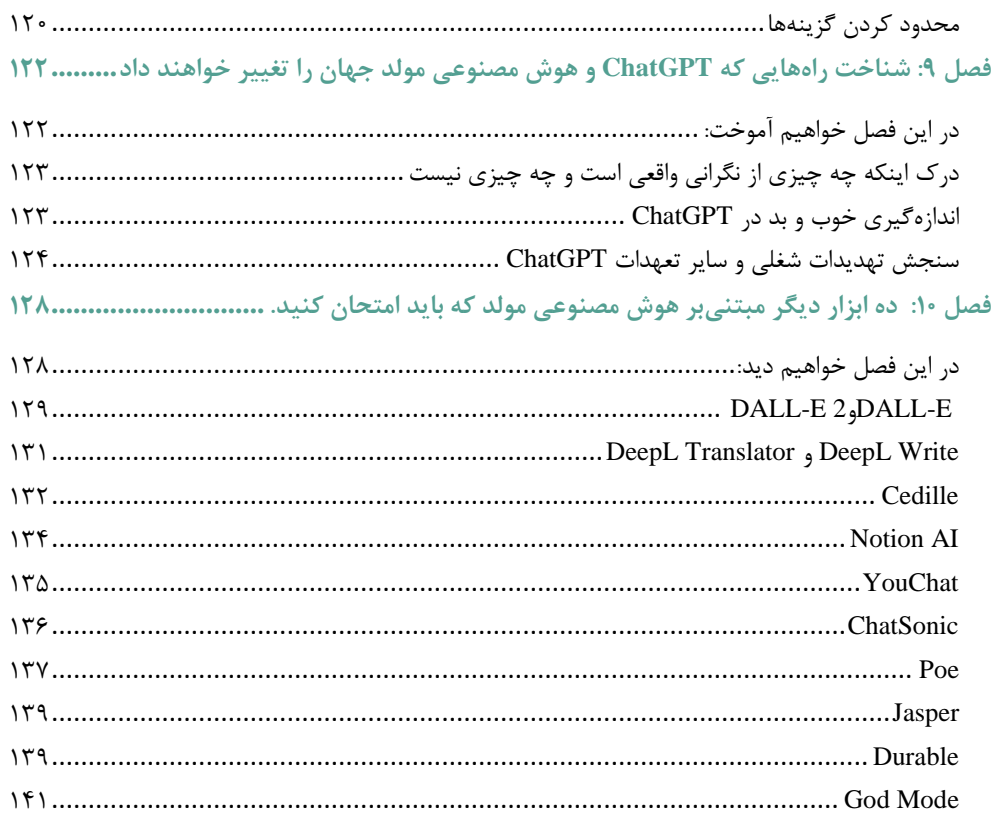

,,,,,,,,,,,,,,,,,

<span id="page-6-0"></span>**مقدمه ناشر** 

.<br><sub>خط</sub>امثی انت بارت مؤسسه **فرسکی بسری دیگران تهران** د<sub>ر عرصه</sub> کیاب ای با کیفیت عالی است که بتواند ه و ه .<br>خواسه **ن**ای به روز جامعه فرسٖنگی و علمی کشور را باحد امکان پوشش دمد. ه ر<br>هرکباب دیباکران تهران،یک فرصت حدید شغلی وعلمی

حمد و سپاس ايزد منان را كه با الطاف بيكران خود اين توفيق را به ما ارزاني داشت تا بتوانيم در راه ارتقاي دانش عمومي و فرهنگي اين مرز و بوم در زمينه چاپ و نشر كتب علمي و آموزشي گامهايي هرچند كوچك برداشته و در انجام رسالتي كه بر عهده داريم، مؤثر واقع شويم.

گستردگي علوم وسرعت توسعه روزافزون آن، شرايطي را به وجود آورده كه هر روز شاهد تحولات اساسي چشمگيري در سطح جهان هستيم. اين گسترش و توسعه، نياز به منابع مختلف از جمله كتاب را به عنوان قديميترين و راحتترين راه دستيابي به اطلاعات و اطلاعرساني، بيش از پيش برجسته نموده است.

در اين راستا، واحد انتشارات مؤسسه فرهنگي هنري ديباگران تهران با همكاري اساتيد، مؤلفان، مترجمان، متخصصان، پژوهشگران و محققان در زمينه هاي گوناگون و مورد نياز جامعه تلاش نموده براي رفع كمبودها و نيازهاي موجود، منابعي پربار، معتبر و با كيفيت مناسب در اختيار علاقمندان قرار دهد.

كتابي كه دردست داريد تأليف "**جنابآقايسعيد محمدي**" است كه با تلاش همكاران ما در نشر ديباگران تهران منتشرگشته و شايسته است از يكايك اين گراميان تشكر و قدرداني كنيم.

#### **با نظرات خود مشوق و راهنماي ما باشيد**

با ارائه نظرات و پيشنهادات وخواسته هاي خود،به ما كمك كنيد تا بهتر و دقيق تر در جهت رفع نيازهاي علمي و آموزشي كشورمان قدم برداريم.براي رساندن پيام هايتان به ما از رسانه هاي ديباگران تهران شامل سايتهاي فروشگاهي و صفحه اينستاگرام و شماره هاي تماس كه در صفحه شناسنامه كتاب آمده استفاده نماييد.

مدير انتشارات

مؤسسه فرهنگي هنري ديباگران تهران dibagaran@mftplus.com

### <span id="page-7-0"></span>**▌ پیشگفتار**

» *ChatGPT* یک فناوری بسیار بنیادی و دریچهای بهسوی آیندهای بسیار متفاوت است *.*این ابزار، منادی عصر هوش مصنوعی و نشانه بارز ورود انقالب صنعتی چهارم است« قسمتی از متن کتاب

قبل ادامه مطالعه این پیش گفتار، سری به صفحات 24 و 25 بزنید و با دقت فهرست را مرور کنید. میبینید؟ اینها تنها گوشهای از آن کارهایی است که به کمک *ChatGPT* میتوانید انجام دهید. بهزعم ما در این کتاب، *ChatGPT* نحوه تفکر ما را بهمرور تغییر خواهد داد، حدس میزنم شما نیز با تورق صفحات، به این نتیجه برسید. تخیلتان را به هرجایی که فکر می کنید، بفرستید.

تصور کنید در یک تنگنا در یک پروژه برنامهنویسی ماندهاید. سرچ می کنید، کدها را بالا و پایین می کنید و کارهای دیگر. نظر شما درباره یک دستیار هوشمند – که در صورت دریافت صحیح خواسته شما – بتواند، آن تکه کدی را که شما را گیر انداخته! بنویسد یا راهنماییتان کند یا ایده حل مسئله را بدهد،؟ یا مثالً تصور کنید میخواهید از زبان یک فرد در گذشته، متنی را که در اختیارتان هست، بازنویسی کنید؛ شدنی است؟

یا مثالً زمزمههایی از سامانههای مبتنی بر هوش مصنوعی در محل کار، به گوشتان رسیده است. میخواهید یک جزو نفرات اولی باشید که دستتان را به نشان آمادگی برای بهکارگیری این سامانهها، باال میبرید.

این مثالها تمامشدنی نیستند. بهزودی شما هم مثالهای عملی را که خودتان انجام دادهاید و بهره بردهاید، به این فهرست اضافه خواهید کرد.

در این کتاب سعی کردهایم، آنچه را که از *ChatGPT* باید بدانید بیاوریم. تبحر بیشتر منوط به تکرار و تمرین بیشتر است. از خود *ChatGPT* هم میتوانید بپرسید که چگونه میتوان در مسیر تسلط بر آن، پیش رفت. امتحان کنید.

مایه خرسندی است که سؤاالت، نظرات، انتقادات و پیشنهادات خود را به ایمیل مؤلف کتاب، با آدرس *[com.gmail@saeidmscs](mailto:saeidmscs@gmail.com)* ارسال نمایید تا در ویرایشهای بعدی اعمال گردند. از احساسات و خیالهایی که در گفتگو با *ChatGPT* به ذهنتان آمده هم بنویسید. به موارد مشترکی خواهیم رسید.

در انتها جا دارد از رویکرد علمی و عالمانه انتشارات دیباگران تهران تشکر و قدردانی نمایم.

سعید محمدی